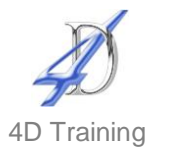

# **Excel Intermediate**

# **Who would benefit?**

This course is for those with a good working knowledge of Excel who wish to gain more from the facilities available and create more complex spreadsheets.

#### **Objective**

To build on the participants' current skills and gain practical use of the more advanced features.

# **Content**

- Discuss individual's needs and quick revision of basic topics
- Use of named ranges
	- Create and manage named ranges
	- Use range names in formulas
- Functions (calculations)
	- **Logical functions to test a value (IF,** AND, OR)
	- Calculating values based on a given or multiple criteria (SUMIFS, COUNTIFS)
	- **-** Lookup and reference functions (VLOOKUP, MATCH)
	- Nesting multiple functions together to reach a single required result.
	- **Error trapping using ISERROR and** IFERROR
	- Text functions merging and extraction portions of text
- **-Links** 
	- **EXEC** Linking between sheets and workbooks
	- **Managing and breaking external links**
- Conditional Formatting
	- **Top/bottom rules, icon sets and data** bars
	- Custom conditional formatting using formulas
	- **Multiple layer conditional format**
	- Whole row conditional formatting
	- **Protect worksheets and workbooks**
- Data handling
	- **Tips for organising/layout out the data**
	- Sort information to multiple levels and create a custom sort order
	- Apply sub totals with multiple levels
	- **Filter data using the advanced filter, to** extract data to another location and display unique records
	- **Creating custom views to easily display** and print different parts of a large workbook
- Creating data validation lists from ranges
	- Set date validation
	- Set number validation
	- Set drop down list validation
- Format as Table
	- **Explore what format as table really is**
	- Adding data to a table
	- Calculate in a table
	- Using the Total Row feature
- Analyse information using PivotTables
	- Create, format and update a PivotTable
	- Work with summary calculations (running totals, % of column, etc)
	- Add calculated fields
	- **Sort, group and filter data**
	- Create Pivot Charts

### **Duration**

One day

#### **Pre-requisites**

It is assumed anyone attending this course has either attended or has the knowledge provided by Excel Introduction